# Politechnika Krakowska im. Tadeusza Kościuszki

# KARTA PRZEDMIOTU

obowiązuje studentów rozpoczynających studia w roku akademickim 2023/2024

Wydział Inżynierii Materiałowej i Fizyki

Kierunek studiów: Inżynieria Materiałowa Profil: Ogólnoakademicki

Forma sudiów: stacjonarne **Kod kierunku: IM** 

Stopień studiów: I

Specjalności: Technologie druku 3D

### 1 Informacje o przedmiocie

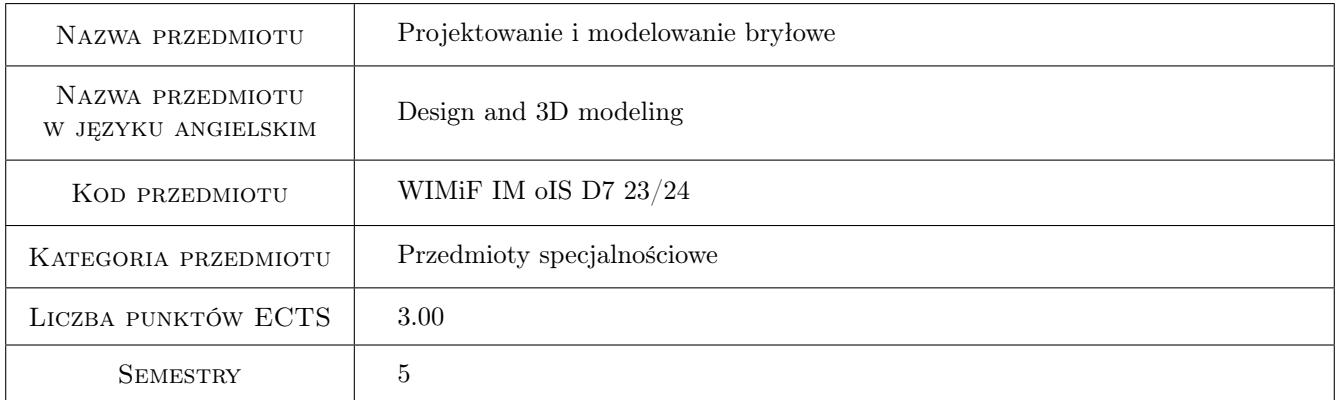

### 2 Rodzaj zajęć, liczba godzin w planie studiów

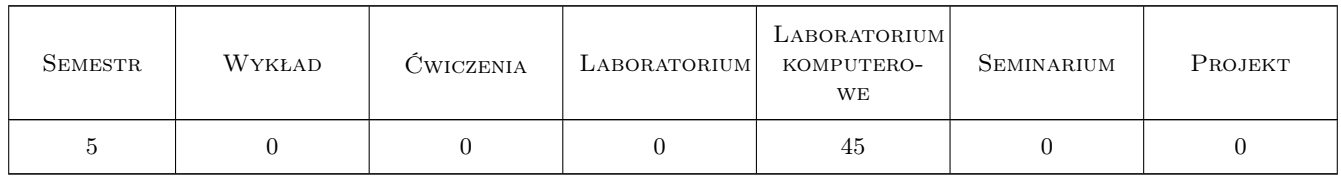

### 3 Cele przedmiotu

Cel 1 Poznanie metodyki oraz sposobów modelowania 3D.

## 4 Wymagania wstępne w zakresie wiedzy, umiejętności i innych **KOMPETENCJI**

1 Znajomość zagadnień związanych z dokumentacja techniczną oraz podstaw projektowania elementów konstrukcji.

### 5 Efekty kształcenia

- EK1 Umiejętności Umiejętność modelowania części oraz złożeń przy użyciu oprogramowania do komputerowego wspomagania projektowania CAD 3D.
- EK2 Umiejętności Student posiada umiejętność opracowania dokumentacji płaskiej na podstawie modelu bryłowego 3D.
- EK3 Wiedza Student posiada podstawową wiedzę w zakresie modelowania i wizualizacji obiektów i zjawisk przestrzennych metodami grafiki inżynierskiej oraz przy wykorzystaniu narzędzi informatycznych służących do realizacji takich zadań.
- EK4 Wiedza Student zna metodykę modelowania bryłowego i powierzchniowego.

### 6 Treści programowe

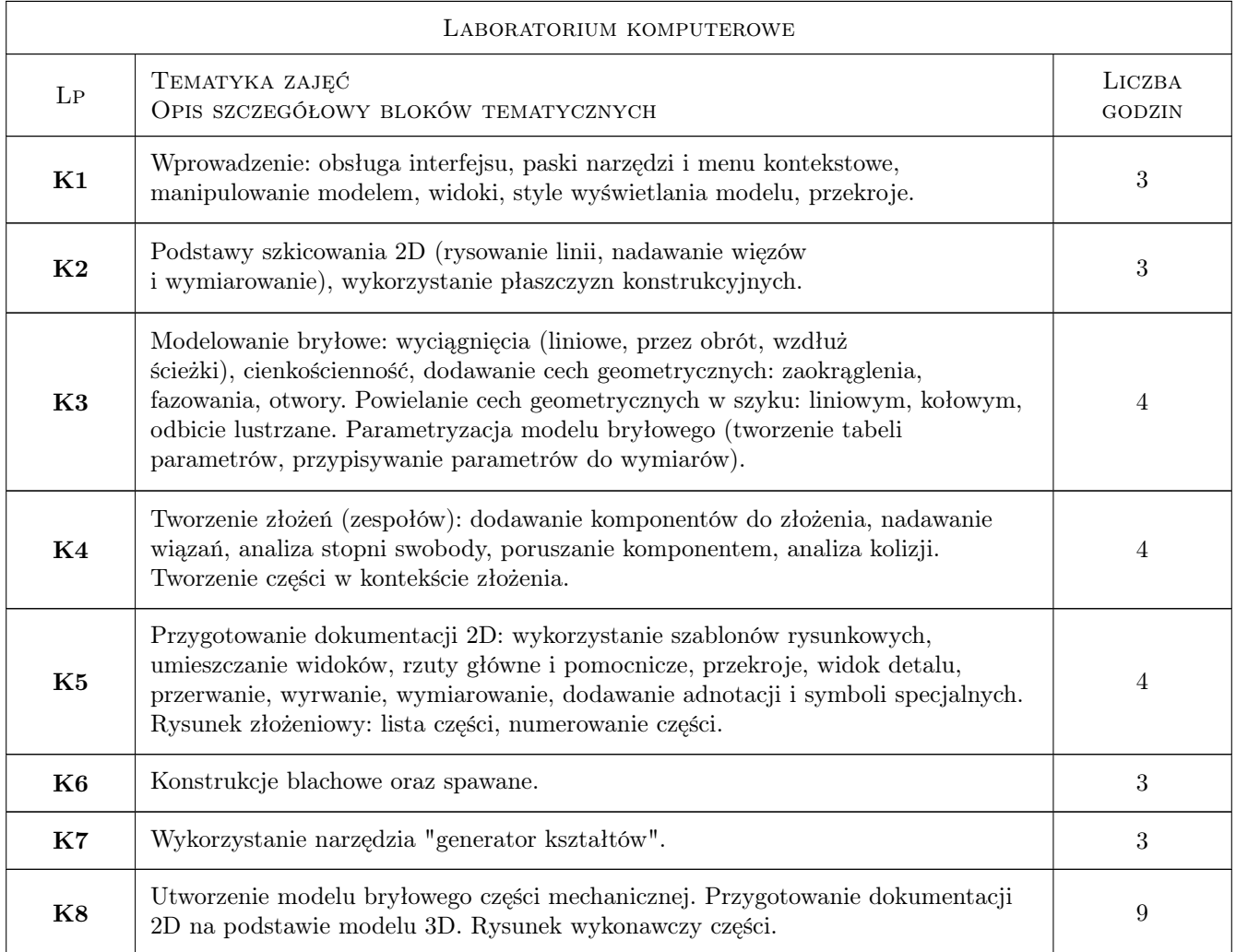

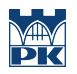

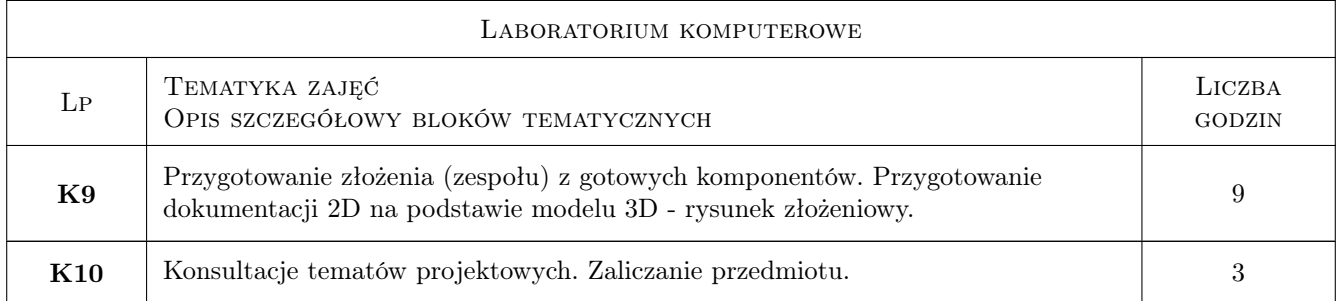

### 7 Narzędzia dydaktyczne

- N1 Ćwiczenia laboratoryjne
- N2 Dyskusja
- N3 Konsultacje
- N4 Prezentacje multimedialne

# 8 Obciążenie pracą studenta

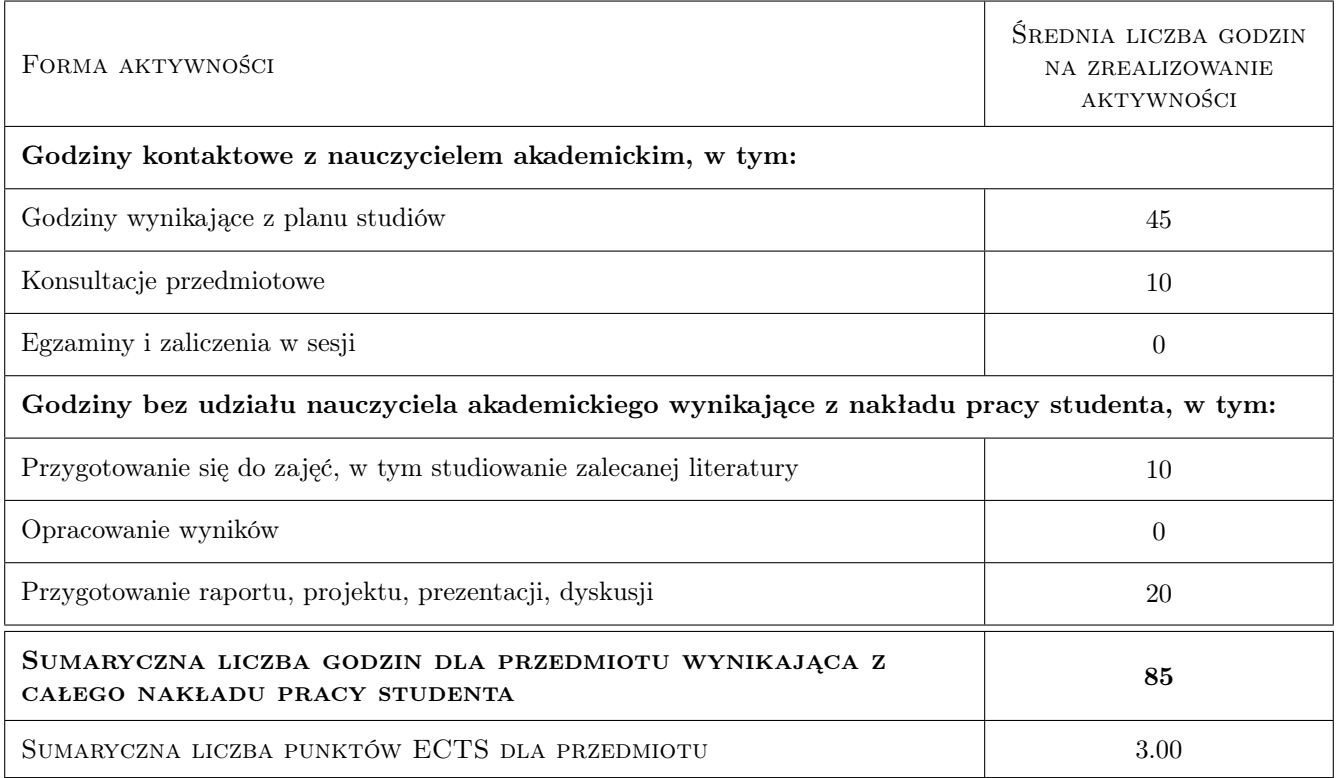

### 9 Sposoby oceny

#### Ocena formująca

- F1 Projekty/zadania indywidualne.
- F2 Test z umiejętności obsługi programu do projektowania wspomaganego komputerowo CAD 3D.

#### Ocena podsumowująca

P2 Średnia ważona ocen formujących.

#### Warunki zaliczenia przedmiotu

- W1 Uzyskanie ocen pozytywnych ze wszystkich projektów oraz testu.
- W2 Ocena końcowa ustalana jest na podstawie średniej ważonej ocen projektów (0,4) oraz testu z umiejętności obsługi programu do projektowania wspomaganego komputerowo CAD 3D (0,6).
- W3 Obecność na zajęciach laboratoryjnych.

#### Kryteria oceny

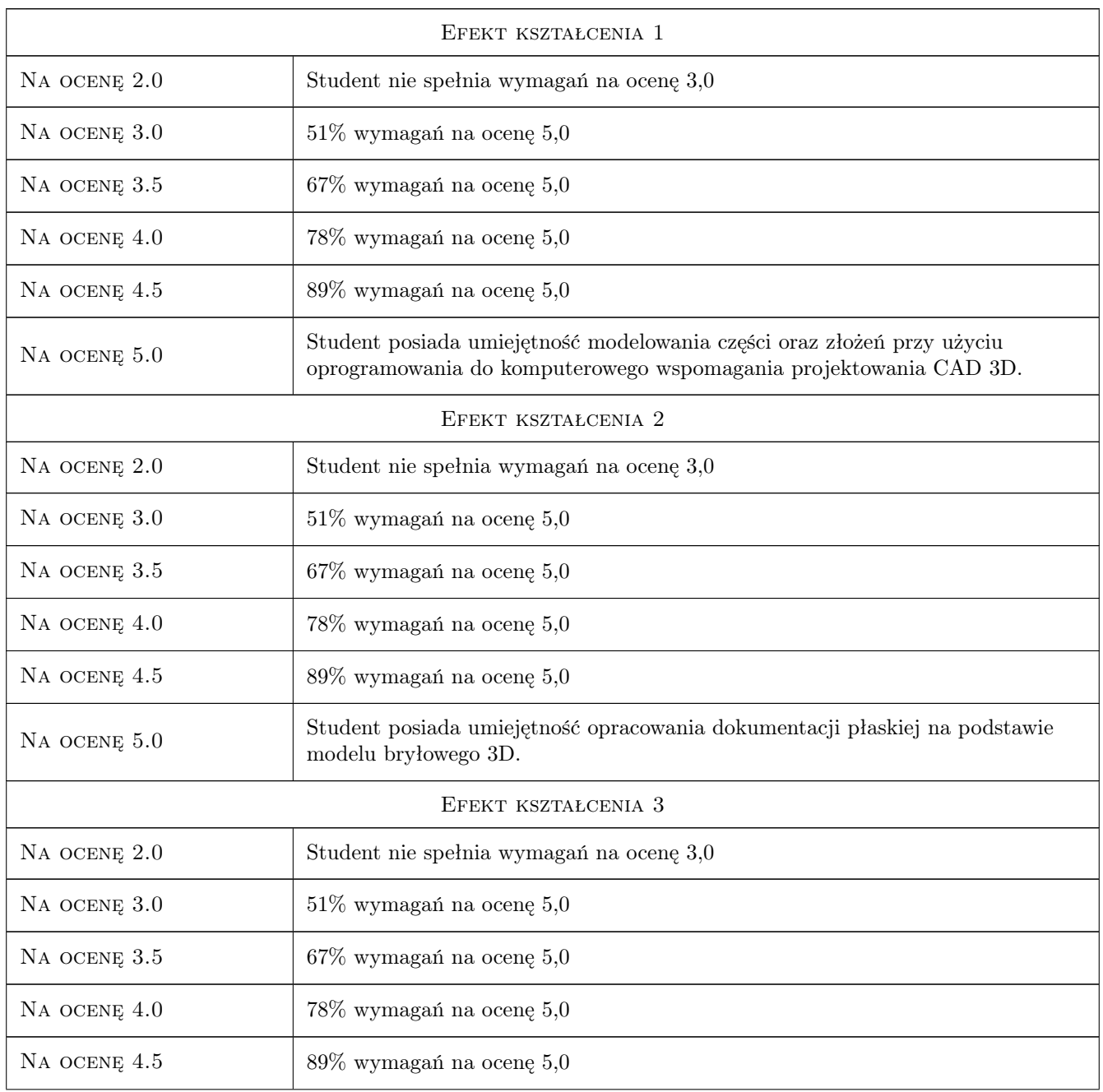

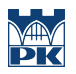

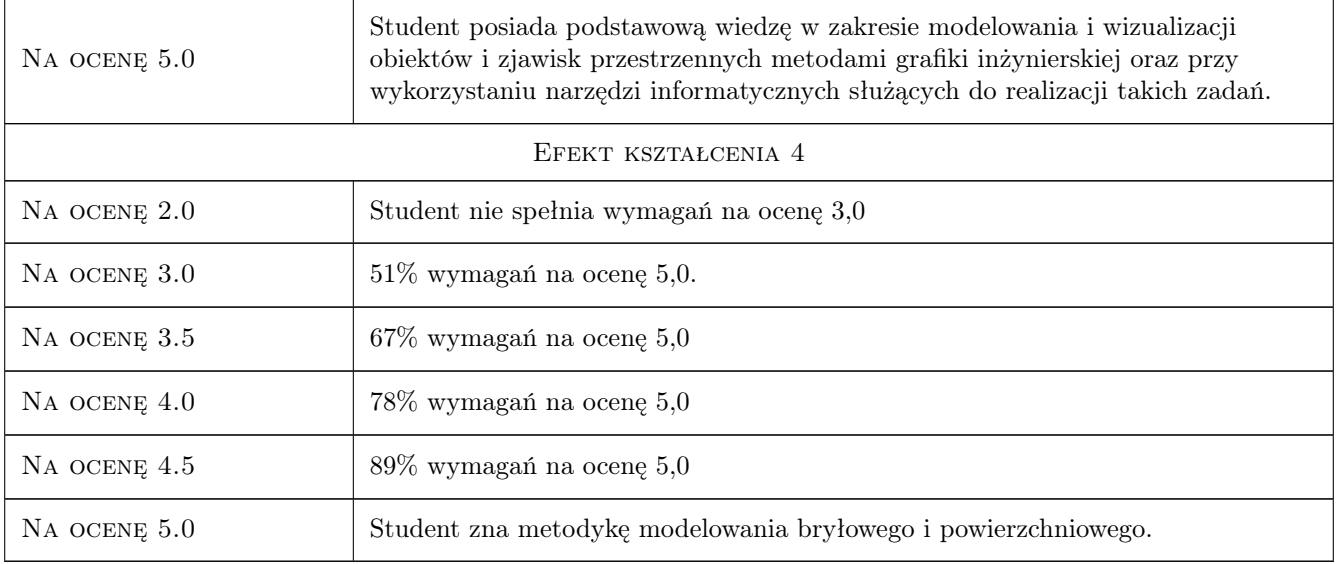

# 10 Macierz realizacji przedmiotu

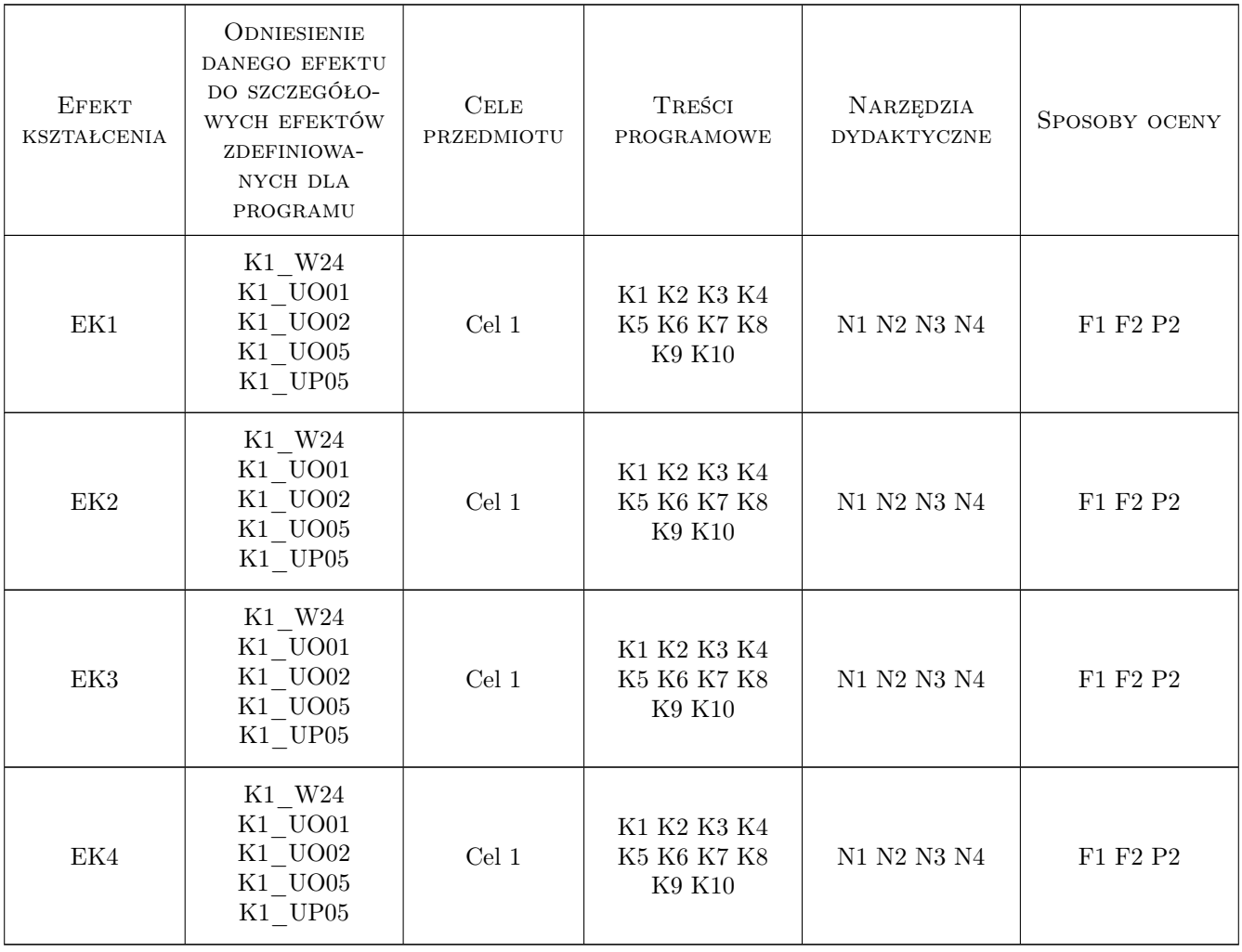

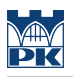

### 11 Wykaz literatury

#### Literatura podstawowa

- [1 ] Stasiak F. Zbiór ćwiczeń : Autodesk Inventor 2020 : kurs podstawowy, Wola Grzymkowa, 2020, Ekspert-Books
- [2 ] Stasiak F. Zbiór ćwiczeń : Autodesk Inventor 2020 : kurs professional, Wola Grzymkowa, 2020, Ekspert-Books
- [3 ] Stasiak F. Zbiór ćwiczeń : Autodesk Inventor 2020 : kurs zaawansowany, Wola Grzymkowa, 2020, EkspertBooks
- [4 ] Jaskulski A. Autodesk Inventor Professional 2019PL/2019+/Fusion 360, Warszawa, 2018, Wydawnictwo Naukowe PWNWydawnictwo

#### 12 Informacje o nauczycielach akademickich

#### Osoba odpowiedzialna za kartę

dr inż. Barbara Kozub (kontakt: barbara.kozub@pk.edu.pl)

#### Osoby prowadzące przedmiot

1 Dr inż. Barbara Kozub (kontakt: barbara.kozub@pk.edu.pl)

2 Dr inż. Marek Nykiel (kontakt: marek.nykiel@pk.edu.pl)

3 Mgr inż Szymon Gądek (kontakt: szymon.gadek@pk.edu.pl)

### 13 Zatwierdzenie karty przedmiotu do realizacji

(miejscowość, data) (odpowiedzialny za przedmiot) (dziekan)

PRZYJMUJĘ DO REALIZACJI (data i podpisy osób prowadzących przedmiot)

. . . . . . . . . . . . . . . . . . . . . . . . . . . . . . . . . . . . . . . . . . . . . . . . . . . . . . . . . . . . . . . . . . . . . . . . . . . . . . . . . . . . . . . . . . . . . . . .

. . . . . . . . . . . . . . . . . . . . . . . . . . . . . . . . . . . . . . . . . . . . . . . .